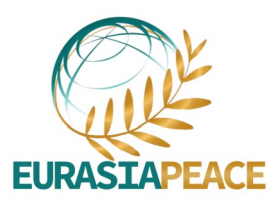

# PROGRAMME DE LA FORMATION **CARTOGRAPHIE - NIVEAU INTERMÉDIAIRE**

# Aperçu

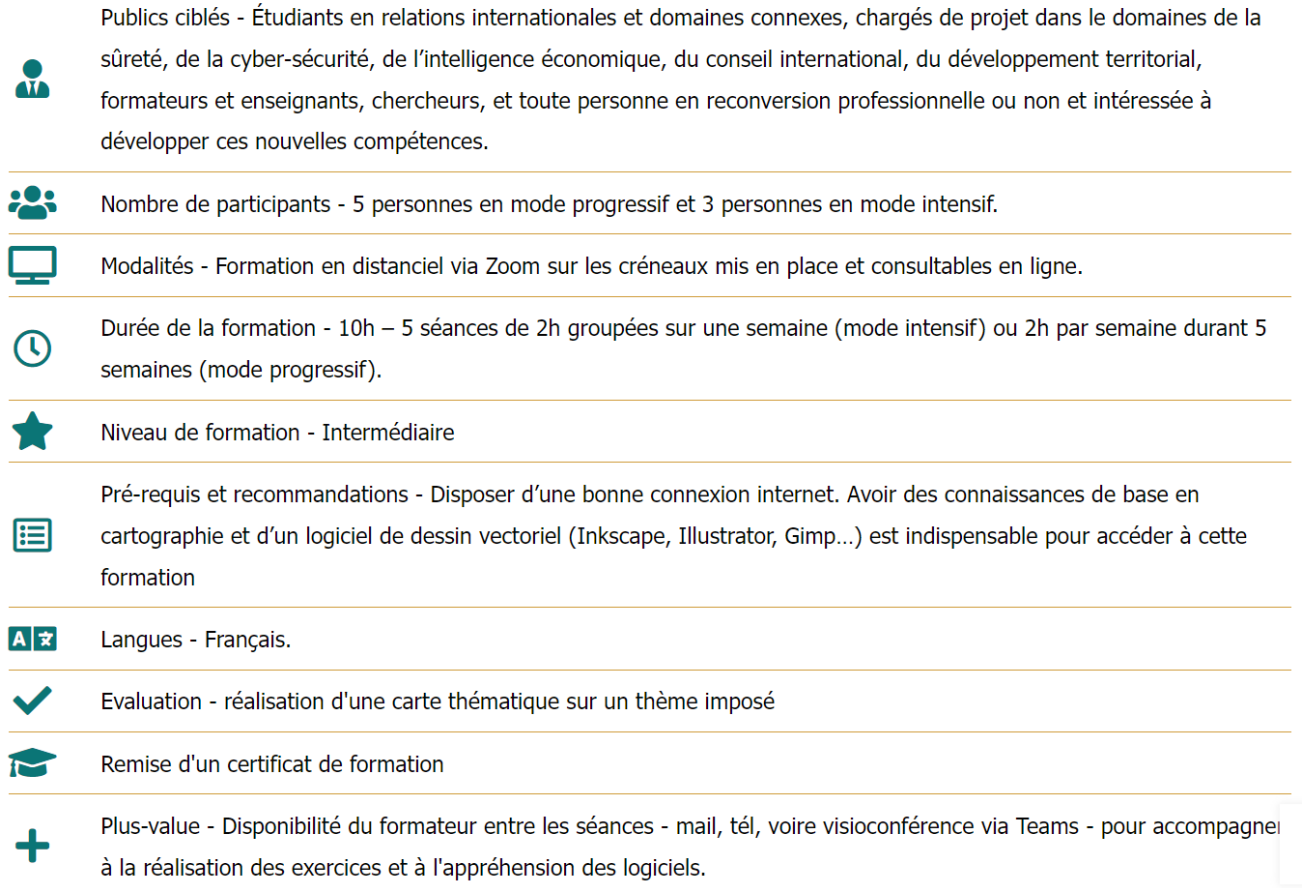

# **Objectifs pédagogiques**

### **Manipulation des données**

Assimilation des techniques de recherche de jeux de données en source ouverte et de leur projection dans QGIS.

### **Création et projection d'un fichier CSV**

Maîtrise de la création de sa propre base de données et de son exportation en format CSV.

#### **Classement et catégorisation des données**

Acquisition des bases concernant les différentes méthodes de discrétisation et de catégorisation de valeurs.

### **Cartographie avec QGIS**

Savoir-faire en toute autonomie d'un fond de carte et d'une carte avec le logiciel QGIS et de son exportation vers un logiciel vectoriel pour en améliorer le rendu.

# **Programme détaillé**

## **Séance 1 – 2h – Introduction à QGIS**

Présentation de QGIS et de l'interface; présentation des formats de données à utiliser avec QGIS, présentation des catalogues pour fond de carte, pour données maritimes et autres sources de données. Exemple d' exercice pratique : Création d'une carte simple des aéroports dans le monde. Exemple d'exercice facultatif : Refaire la même carte à l'échelle de l'Europe ET/OU créer une carte des ports dans le monde.

#### **Séance 2 – 2h – Manipulation des jeux de données Shapefile**

Reprise de quelques bases (catégorisation et graduation des données) et de méthodes (classement des valeurs); mise en pratique pour catégoriser et graduer les données. Exemple d'exercice pratique : Création d'une carte géopolitique sur les tensions gréco-turques en Mer Égée (1/3) – Ajout de données en format Shapefile, créer un rendu catégorisé. Exemple d'exercice facultatif : Faire une carte des ZEE dans le Pacifique à partir des mêmes jeux de données que ceux utilisés dans le cadre de l'exercice pratique.

#### **Séance 3 – 2h – Manipulation des fichiers CSV et création de sa propre base de données**

Présentation du format CSV; mise en pratique de la projection d'un fichier CSV dans QGIS. Exemple d'exercice pratique : Création d'une carte géopolitique sur les tensions gréco-turques en Mer Égée (2/3) – Création d'une base de données à l'aide d'un tableur en ligne, ajout de données en format CSV, création de cercles proportionnels et ajout d'une jointure. Exemple d'exercice facultatif : Chercher un jeu de données des villes du Nigeria au format .csv et créer des cercles proportionnels représentant le nombre d'habitants dans chaque ville ET/OU créer sa base de données sur une thématique particulière

## **Séance 4 - 2h – Import d'une carte QGIS dans Inkscape**

Finalisation de la première carte réalisée sur QGIS au fil des précédentes séances. Exemple d'exercice pratique : Création d'une carte géopolitique sur les tensions gréco-turques en Mer Égée (3/3) – Import d'un projet QGIS en .svg sur Inkscape, organisation des couches, ajout de données manuellement sur Inkscape, création d'une légende Exemple d'exercice facultatif : Finir la carte !

## **Séance 5 - 2h – Création d'une nouvelle carte thématique (thème imposé)**

Reprise des différentes fonctionnalités apprises durant le cycle de formation. Exemple d'exercice pratique : Création d'une carte sur les lancements orbitaux dans le monde en 2023. **Ce travail fait l'objet d'une évaluation finale** (pour les sessions démarrant à partir de septembre 2024).

## **Votre formatrice**

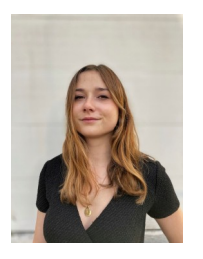

**Blanche Lambert** est cartographe indépendante et fondatrice de l'entreprise [AB](https://abpictoris.com/) [Pictoris.](https://abpictoris.com/) Diplômée d'un Master en Géopolitique (IFG) et d'un Master en Géostratégie (Sc Po Aix en Provence), elle est passionnée par son activité et vous formera à produire des cartes lisibles, précises et esthétiques pour tous vos travaux. Elle collabore activement avec le Diploweb et la revue Défense Nationale.

# **Évaluation**

**Évaluation de la carte thématique** réalisée en séance 5 qui doit être finalisée dans un délai de deux semaines après la dernière séance (cf.barème). Toute absence non justifiée à une séance de formation est sanctionnée d'un retrait de 2 points sur la note d'évaluation finale.

## **Modalités et contact**

Contactez- nous à l'adresse suivante : **[formations@eurasiapeace.org](mailto:formations@eurasiapeace.org)**

# **Budget**

Cette formation de 10h est à 450€ pour les particuliers et à 900€ pour les entreprises.

Une réduction de 25% est appliquée aux particuliers abonnés à EurasiaPeace – [Abonnez-vous pour 12€](https://eurasiapeace.org/membership-join/) [par an !](https://eurasiapeace.org/membership-join/) Et demandez votre code promo à l'adresse suivante: [formations@eurasiapeace.org](mailto:formations@eurasiapeace.org)

Votre entreprise a une demande ou une attente particulière et souhaite un devis personnalisé, contacteznous à l'adresse suivante : [formations@eurasiapeace.org](mailto:formations@eurasiapeace.org)